# www.jobcenter.digital **Unser online-Service für Sie**

# **Arbeitslosengeld II** (Alg II) **online beantragen**

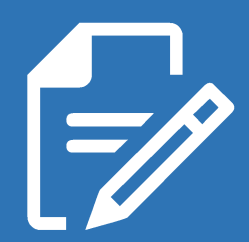

kein Warten und keine Kopien

## **Nutzen Sie den vereinfachten Antrag auf Alg II.**

Sie senden die Antragsdokumente online ab. Liegen nicht alle Angaben/Unterlagen vor, melden wir uns bei Ihnen. Die angeforderten Anlagen/Nachweise können Sie ebenfalls hier hochladen. Nach Abschluss der Bearbeitung erhalten Sie einen Bescheid.

#### **Ob mit PC, Tablet oder Smartphone,**

entdecken Sie, wie Sie ganz einfach online mit uns kommunizieren können.

### ganz ohne Stress

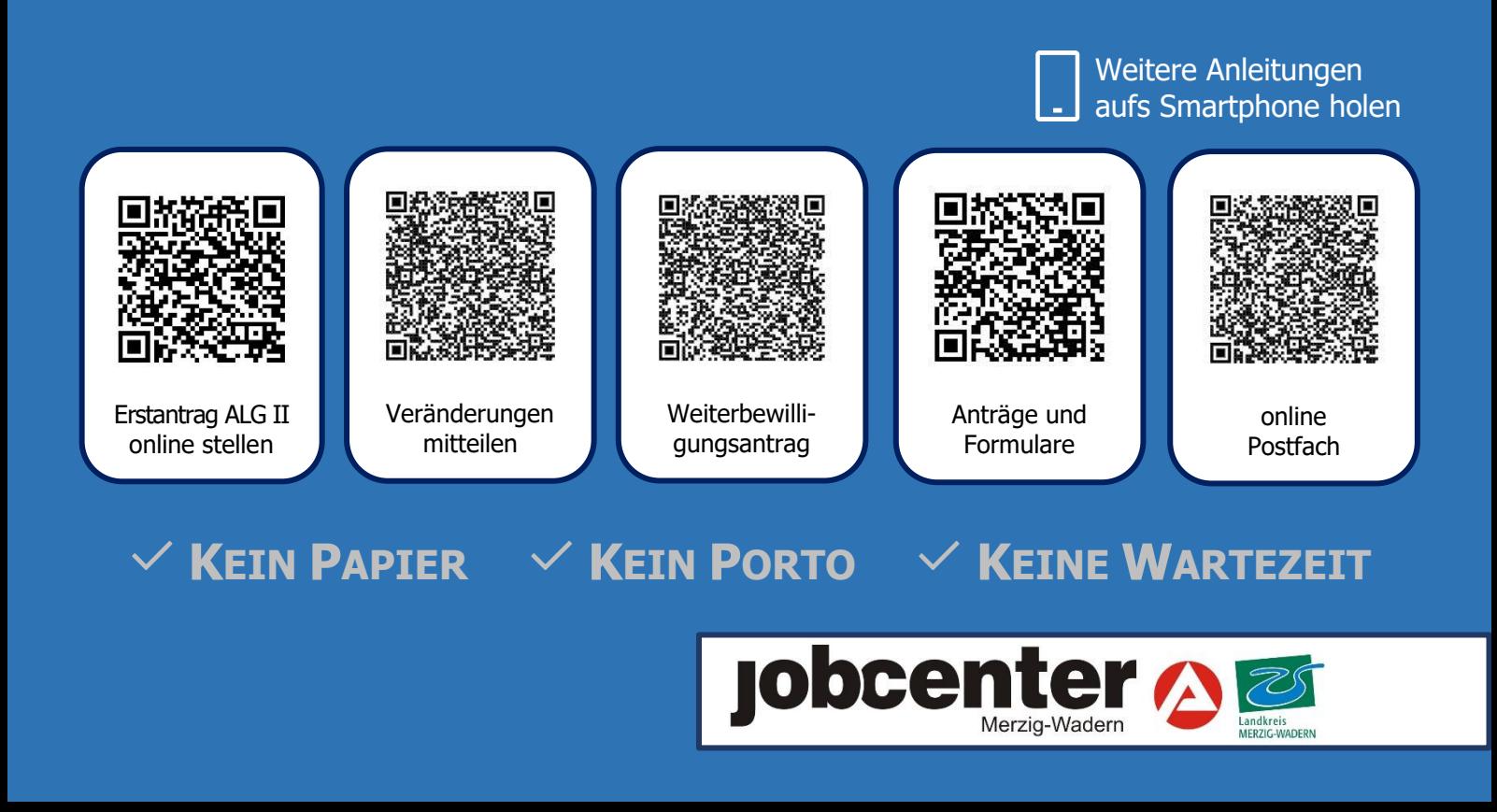

### **ARBEITSLOSENGELD II (ALG II)** ONLINE **BEANTRAGEN**

 $\checkmark$  Kein Papier  $\checkmark$  Kein Porto  $\checkmark$  Keine Wartezeit

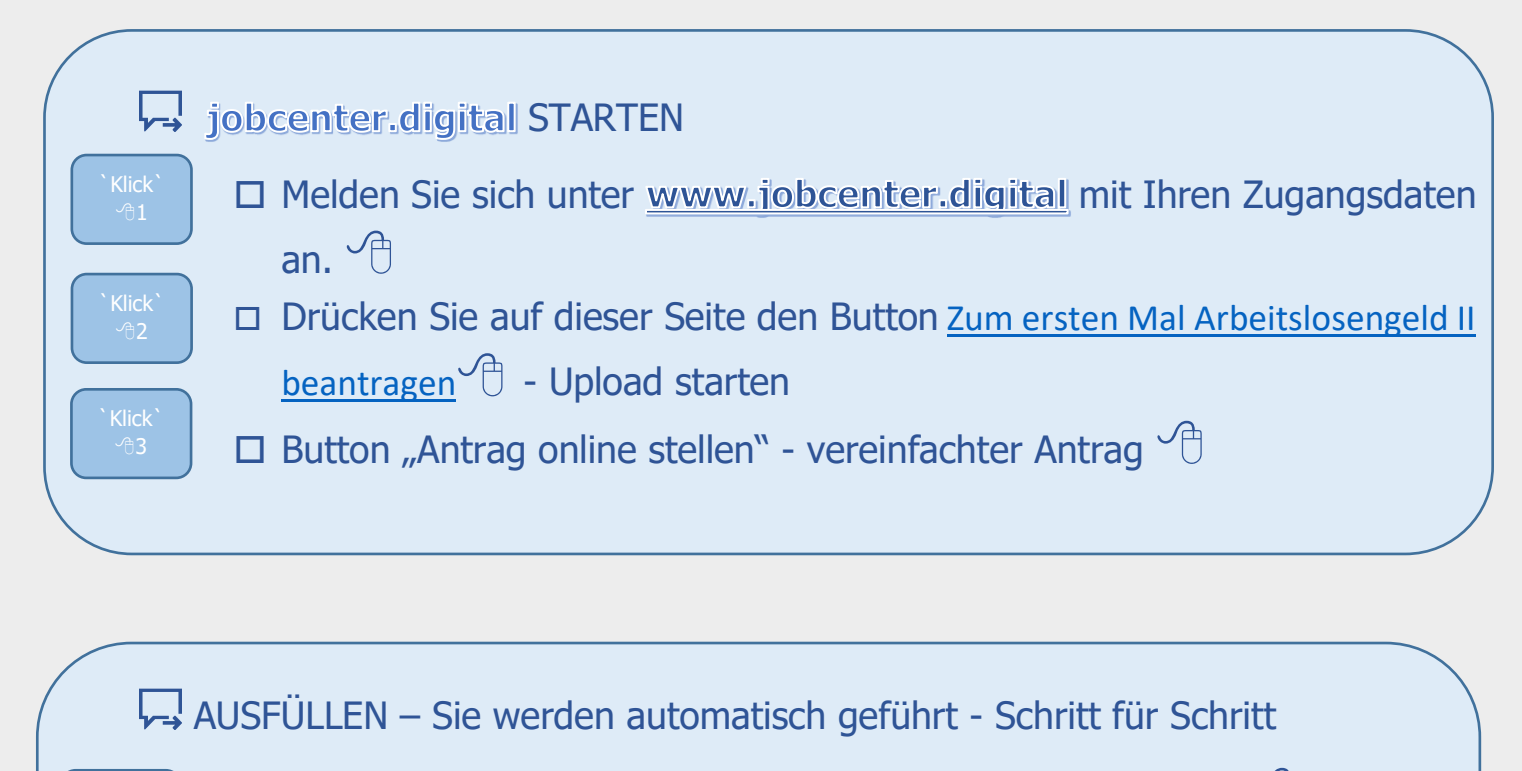

- $\square$  Ihr zuständiges Jobcenter über die Postleitzahl auswählen  $\overline{\mathcal{O}}$
- Persönliche Daten eingeben
	- $\Box$  Antrag herunterladen, ausfüllen und hochladen  $\bigcirc$
	- $\Box$  Anlagen hochladen (einfach abfotografieren oder scannen)  $\bigcirc$
	- $\Box$  Mitteilung prüfen und absenden  $\Box$

## **B** CHERTIG

INHALTLICHE FRAGEN ZU jobcenter.digital Telefon 0800 4 5555 00\*

`Klick` -ලි4

> TECHNISCHE FRAGEN ZU jobcenter.digital Telefon 0800 4 5555 03\*

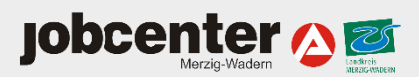

jobcenter. digital

\*Montag bis Freitag 08:00 bis 18:00 Uhr. Der Anruf ist für Sie gebührenfrei.